#### CS 635 Advanced Object-Oriented Design & Programming Spring Semester, 2007 Doc 12 Factory Method, Singleton, Abstract Factory Mar 16, 2007

Copyright ©, All rights reserved. 2007 SDSU & Roger Whitney, 5500 Campanile Drive, San Diego, CA 92182-7700 USA. OpenContent (http:// www.opencontent.org/opl.shtml) license defines the copyright on this document.

#### **References**

Design Patterns: Elements of Resuable Object-Oriented Software, Gamma, Helm, Johnson, Vlissides, Addison-Wesley, 1995, pp. 87-96, 107-116, 127-134

When is a Singleton not a Singleton, Joshua Fox, January 2001, http:// java.sun.com/developer/technicalArticles/Programming/singletons/

Photographs used with permission from www.istockphoto.com

## **Factory Method**

A template method for creating objects

```
public class Example {
   protected Bar bar() { return new Bar(); }
```

```
 public void foo() {
   blah
   Bar soap = bar();
   blah;
}
```
### **Maze Game Example**

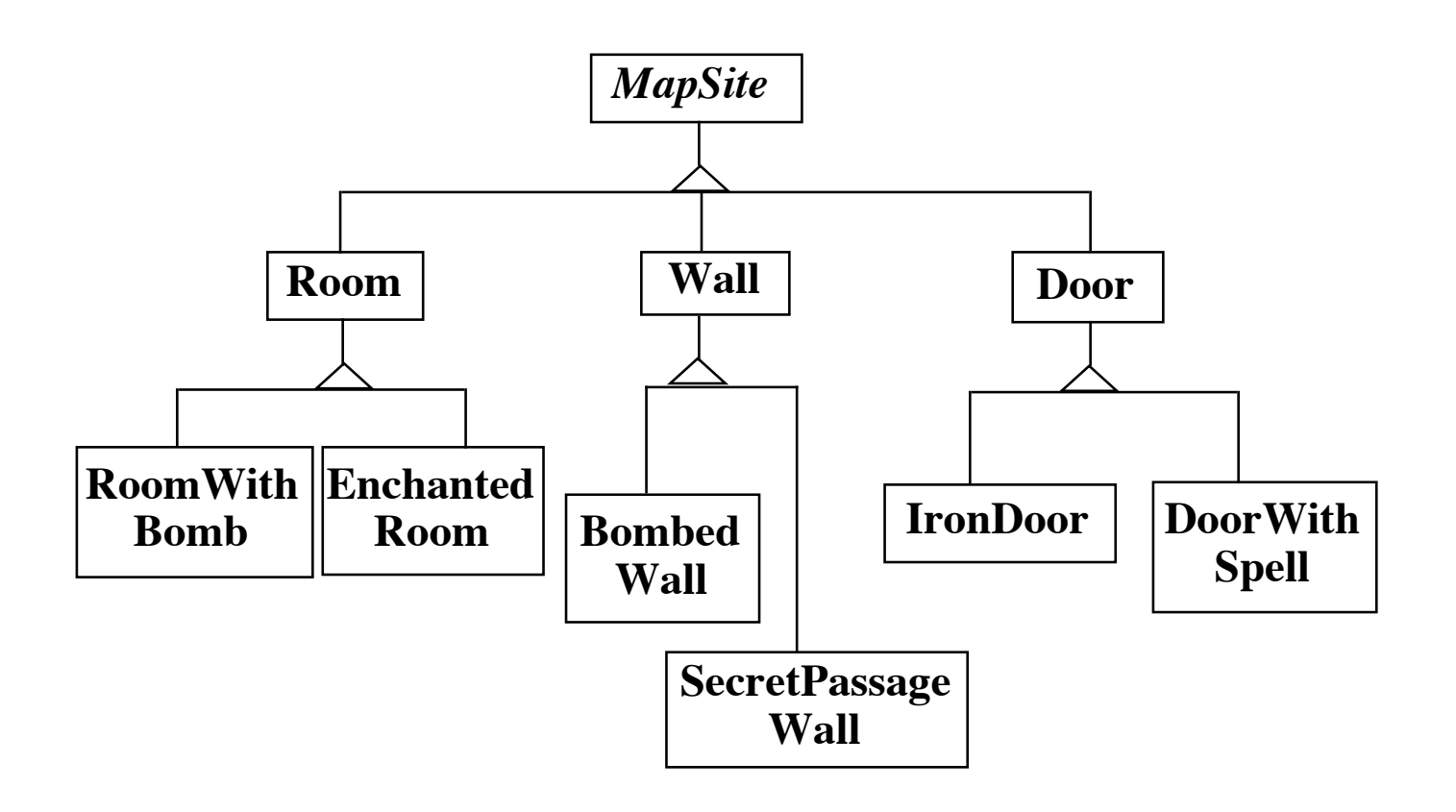

## **Maze Game Example**

```
class MazeGame{
     public Maze makeMaze() { return new Maze(); }
     public Room makeRoom(int n ) { return new Room( n ); }
     public Wall makeWall() { return new Wall(); }
     public Door makeDoor() { return new Door(); }
     public Maze CreateMaze()
          {
         Maze aMaze = makeMaze();
         Room r1 = makeRoom(1);
         Room r2 = makeRoom(2);
         Door theDoor = makeDoor(r1, r2);
         aMaze.addRoom( r1 );
         aMaze.addRoom( r2 );
         etc
         return aMaze;
          }
                                               class BombedMazeGame extends MazeGame
                                                    \mathbf{A}public Room makeRoom(int n ) 
                                                         { 
                                                         return new RoomWithABomb( n ); 
                                                         }
                                                    public Wall makeWall() 
                                                         { 
                                                         return new BombedWall(); 
                                                         }
```
## **Implementation Variation**

```
class Hershey 
     {
     public Candy makeChocolateStuff( CandyType id )
          \mathbf{r}if ( id == MarsBars ) return new MarsBars();
          if ( id == M&Ms ) return new M&Ms();
          if ( id == SpecialRich ) return new SpecialRich();
          return new PureChocolate();
           }
class GenericBrand extends Hershey
     {
     public Candy makeChocolateStuff( CandyType id )
          {
          if ( id == M&Ms ) return new Flupps();
          if ( id == Milk ) return new MilkChocolate();
          return super.makeChocolateStuff(id);
           }
     }
```
# **Using C++ Templates**

```
template <class ChocolateType>
class Hershey 
    {
    public:
        virtual Candy* makeChocolateStuff( );
    }
template <class ChocolateType>
Candy* 
Hershey<ChocolateType>::makeChocolateStuff( )
    {
    return new ChocolateType;
    }
```
Hershey<SpecialRich> theBest;

## **Use Factory Method When**

A class can't anticipate the class of objects it must create

A class wants its subclasses to specify the objects it creates

You want to localize the knowledge of which help classes is used in a class

But when is this?

# **Singleton**

```
public class Counter {
    private int count = 0;
    private static Counter instance;
    private Counter() { }
```

```
public static Counter instance() {
    if (count == null)instance = new Counter();
    return instance();
}
```

```
public int increase() {return ++count;}
```
}

One instance

Global access

### **Globals are Evil**

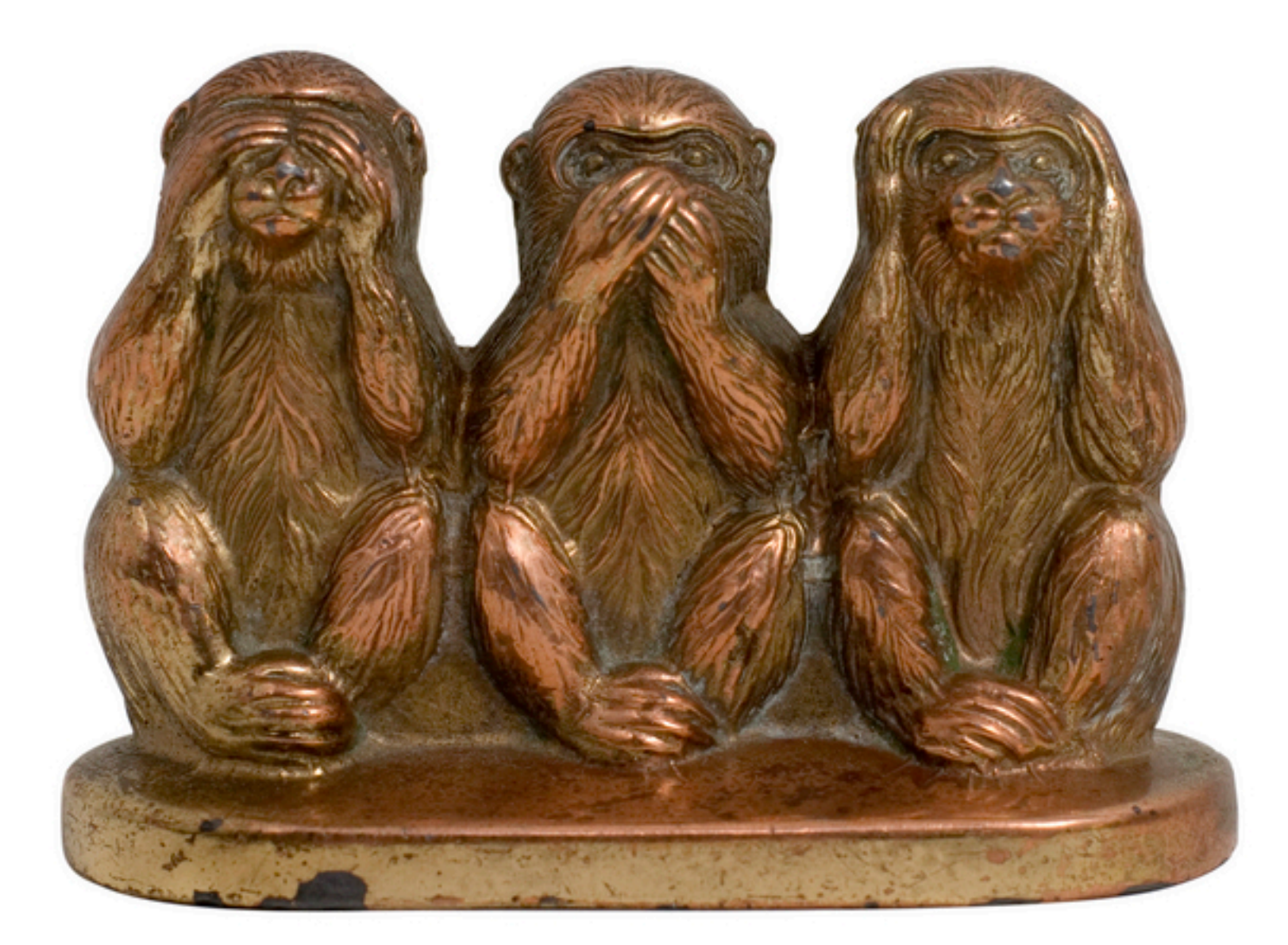

### **Some Uses**

Java Security Manager

Logging a Server

Null Object

## **Why Not Use This?**

```
public class Counter {
    private static int count = 0;
```

```
public static int increase() {return ++count;}
```
## **Why Not Use This?**

```
public class Counter {
    private int count = 0;
    private Counter() { }
```
public static Counter instance = new Counter();

```
public int increase() {return ++count;}
```

```
}
```
## **How about This?**

```
public class Counter {
    private int count = 0;
    private static Counter instance = new Counter();
    private Counter() { }
```

```
public static Counter instance() {
         return instance();
}
```

```
public int increase() {return ++count;}
```
## **Ruby Singleton**

```
class Counter
   private_class_method :new
   @@instance = nil
   def Counter.instance
    @@instance = new unless @@instance
     @@instance 
   end
   def increase
     @count = 0 unless @count
    @count = @count + 1 @count
   end
end
```

```
require 'singleton'
class Counter
  include Singleton
   def increase
      @count = 0 unless @count
     @count = @count + 1 @count
   end
end
```
## **Why Not Use This?**

```
class Counter
   @@instance = nil
   def Counter.new()
     if @@instance.nil?
       @@instance = super
     end
     @@instance
   end
   def increase
     @count = 0 unless @count
    @count = @count + 1 @count
   end
end
```
 $x =$  Counter.new(); puts x.increase puts x.increase  $y =$  Counter.new() puts y.increase **Output** 1 2 3

## **When is a Singleton not a Singleton?**

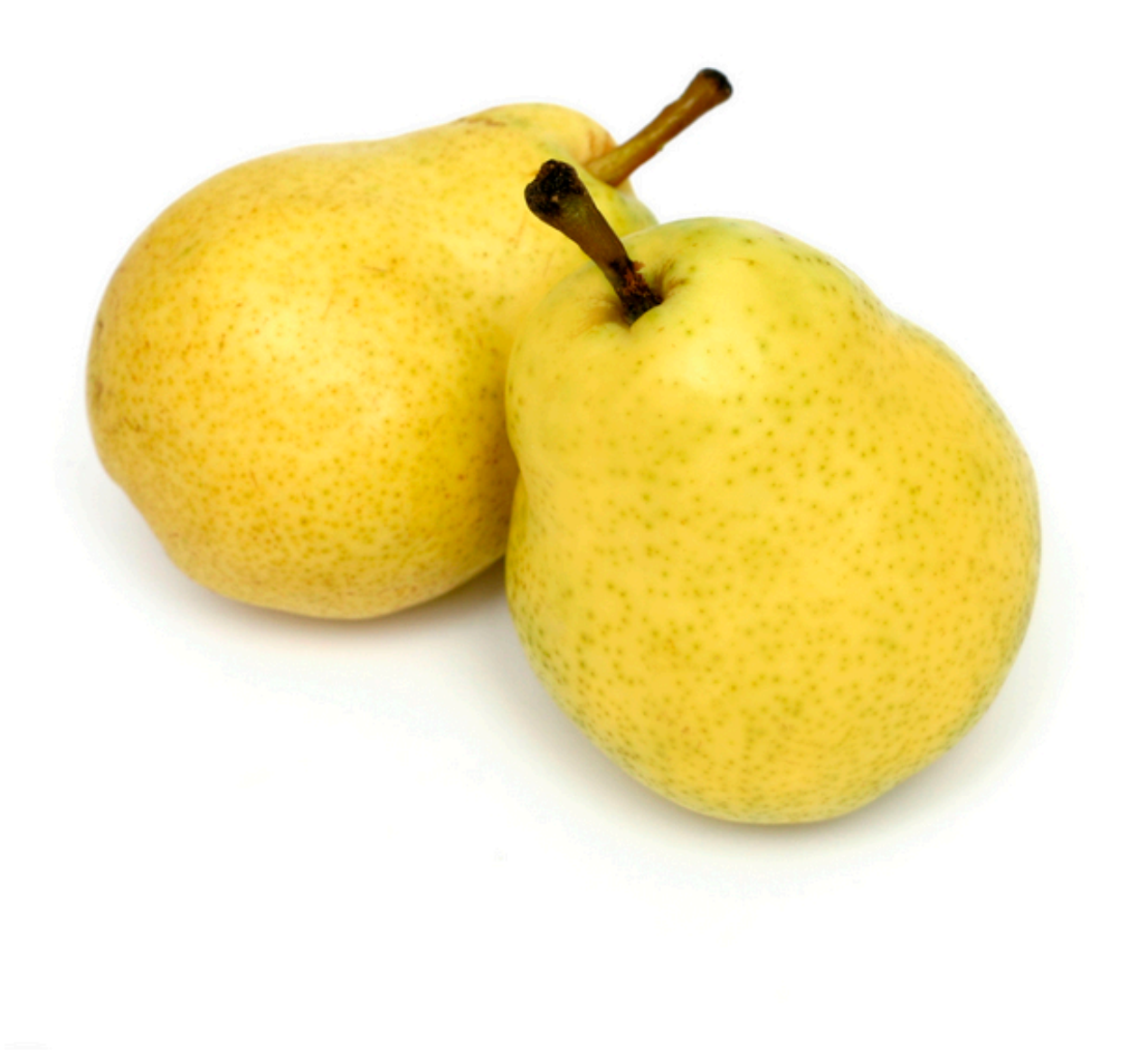

# **When Using Threads**

}

}

```
public class Counter {
     private static Counter instance = 
                new Counter();
     private Counter() { }
     public static Counter instance() {
                return instance();
```
}

}

}

```
public class Counter {
     private static Counter instance;
     private Counter() { }
     public static synchronized Counter instance() {
          if (count == null)
```
instance = new Counter();

```
return instance();
```
public class Counter { private static Counter instance; private Counter() { }

```
public static Counter instance() {
     if (count == null)instance = new Counter();
     return instance();
}
```
#### **When Java Garbage Collects Classes**

Turn off garbage collection of classes (-Xnoclassgc)

Make sure there is always a reference to the class/instance

## **When Multiple Java Class Loaders are Used**

When loaded by two different class loaders there will be two versions of the class

Some servlet engines use different class loader for each servlet

Using custom class loaders can cause this

### **Purposely Reloading a Java Class**

Servlet engines can force a class to be reloaded

## **Serialize and Deserialize Singleton Object**

One way to serialize a Java object is using ObjectOutputStream

Ruby Marshal.dump() will not marshal a singleton

## **Abstract Factory**

Write a cross platform window toolkit

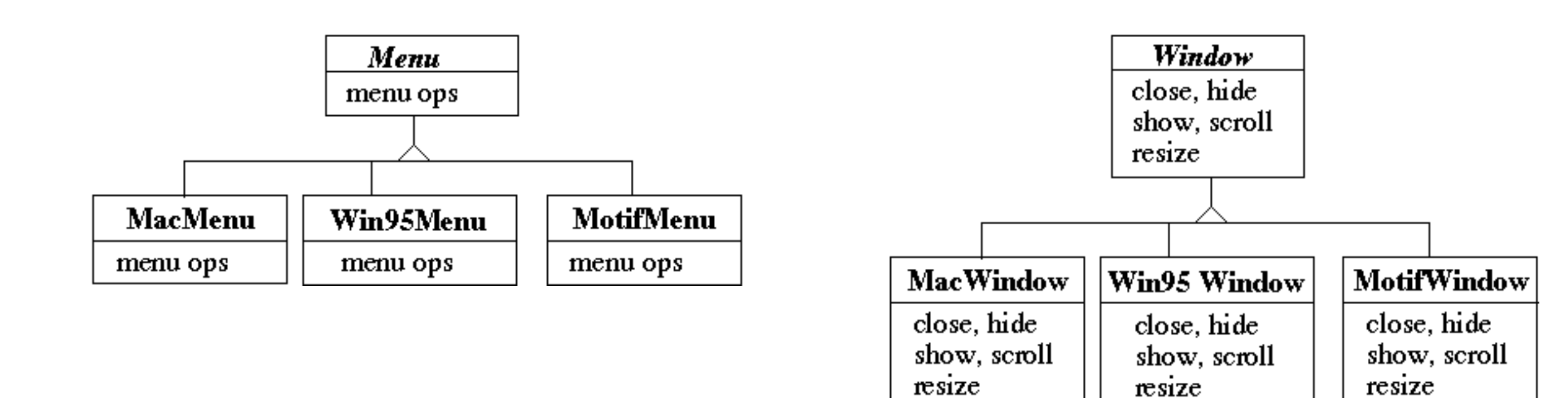

## **Bad Code Dependencies**

```
public void installDisneyMenu()
```

```
{
```

```
Menu disney = new MacMenu();
disney.addItem( "Disney World" );
disney.addItem( "Donald Duck" );
disney.addItem( "Mickey Mouse" );
disney.addGrayBar( );
disney.addItem( "Minnie Mouse" );
disney.addItem( "Pluto" );
etc.
```
## **Use Abstract Factory**

}

abstract class WidgetFactory { public Window createWindow(); public Menu createMenu(); public Button createButton(); }

class MacWidgetFactory extends WidgetFactory { public Window createWindow() { code to create a mac window }

> public Menu createMenu() { code to create a mac Menu }

public Button createButton() { code to create a mac button }

class Win95WidgetFactory extends WidgetFactory { public Window createWindow() { code to create a Win95 window }

public Menu createMenu() { code to create a Win95 Menu }

public Button createButton() { code to create a Win95 button }

## **Use one Factory per Application**

```
public void installDisneyMenu(WidgetFactory myFactory)
```

```
{
Menu disney = myFactory.createMenu();
disney.addItem( "Disney World" );
disney.addItem( "Donald Duck" );
disney.addItem( "Mickey Mouse" );
disney.addGrayBar( );
disney.addItem( "Minnie Mouse" );
disney.addItem( "Pluto" );
etc.
```
#### How Do Abstract Factories create Things?

#### **Use Subclass Factory Method**

```
abstract class WidgetFactory
```

```
{
public Window createWindow();
public Menu createMenu();
public Button createButton();
}
```
class MacWidgetFactory extends WidgetFactory { public Window createWindow() { return new MacWidow() }

```
public Menu createMenu() 
    { return new MacMenu() }
```

```
public Button createButton() 
    { return new MacButton() }
}
```
#### **Use Widget Factory Method**

```
abstract class WidgetFactory {
    private Window windowFactory;
    private Menu menuFactory;
    private Button buttonFactory;
    public Window createWindow()
         { return windowFactory.createWindow() }
    public Menu createMenu();
         { return menuFactory.createMenu() }
    public Button createButton()
                                                     class MacWidgetFactory extends WidgetFactory {
                                                          public MacWidgetFactory() {
                                                               windowFactory = new MacWindow();
                                                               menuFactory = new MacMenu();
                                                               buttonFactory = new MacButton();
                                                          }
                                                     }
                                                     class MacWindow extends Window {
                                                          public Window createWindow() { blah }
                                                          etc.
```
{ return buttonFactory.createMenu() }

#### **Why Widget Factory Method?**

abstract class WidgetFactory {

private Window windowFactory; private Menu menuFactory; private Button buttonFactory;

public Window createWindow() { return windowFactory.createWindow() }

public Window createWindow( Rectangle size) { return windowFactory.createWindow( size ) }

public Window createWindow( Rectangle size, String title) { return windowFactory.createWindow( size, title) }

public Window createFancyWindow()

{ return windowFactory.createFancyWindow() }

public Window createPlainWindow()

{ return windowFactory.createPlainWindow() }

Multiple ways to create Widget

#### **Use Prototype**

class WidgetFactory{

private Window windowPrototype; private Menu menuPrototype; private Button buttonPrototype;

```
public WidgetFactory( Window windowPrototype,
                           Menu menuPrototype,
                           Button buttonPrototype)
     {
     this.windowPrototype = windowPrototype;
     this.menuPrototype = menuPrototype;
     this.buttonPrototype = buttonPrototype;
```

```
}
```

```
public Window createWindow()
     { return windowPrototype.createWindow() }
```

```
public Window createWindow( Rectangle size)
     { return windowPrototype.createWindow( size ) }
```

```
public Window createMenu()
```

```
{ return menuPrototype.createMenu() }
etc.
```
## **How to prevent Cheating?**

public void installDisneyMenu(WidgetFactory myFactory) { // We ship next week, I can't get the stupid generic Menu // to do the fancy Mac menu stuff // Windows version won't ship for 6 months // Will fix this later

```
MacMenu disney = (MacMenu) myFactory.createMenu();
disney.addItem( "Disney World" );
disney.addItem( "Donald Duck" );
disney.addItem( "Mickey Mouse" );
disney.addMacGrayBar( );
disney.addItem( "Minnie Mouse" );
disney.addItem( "Pluto" );
etc.
```